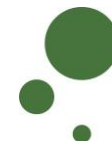

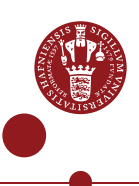

## **CREATE, SHARE AND GET ACCESS TO PROJECTS**

As a UCPH employee, you can create a project in SIF and thus become the project owner, and you can share your data with others from UCPH and/or external collaboration partners [\(see pages 1-4\)](#page-0-0). As a UCPH employee/student or external collaboration partner, you can gain access to a project in SIF [\(see pages 5-6\)](#page-4-0).

This guide assumes that you and any external collaboration partners have already registered with SIF and enabled two-factor authentication (see other guide).

<span id="page-0-0"></span>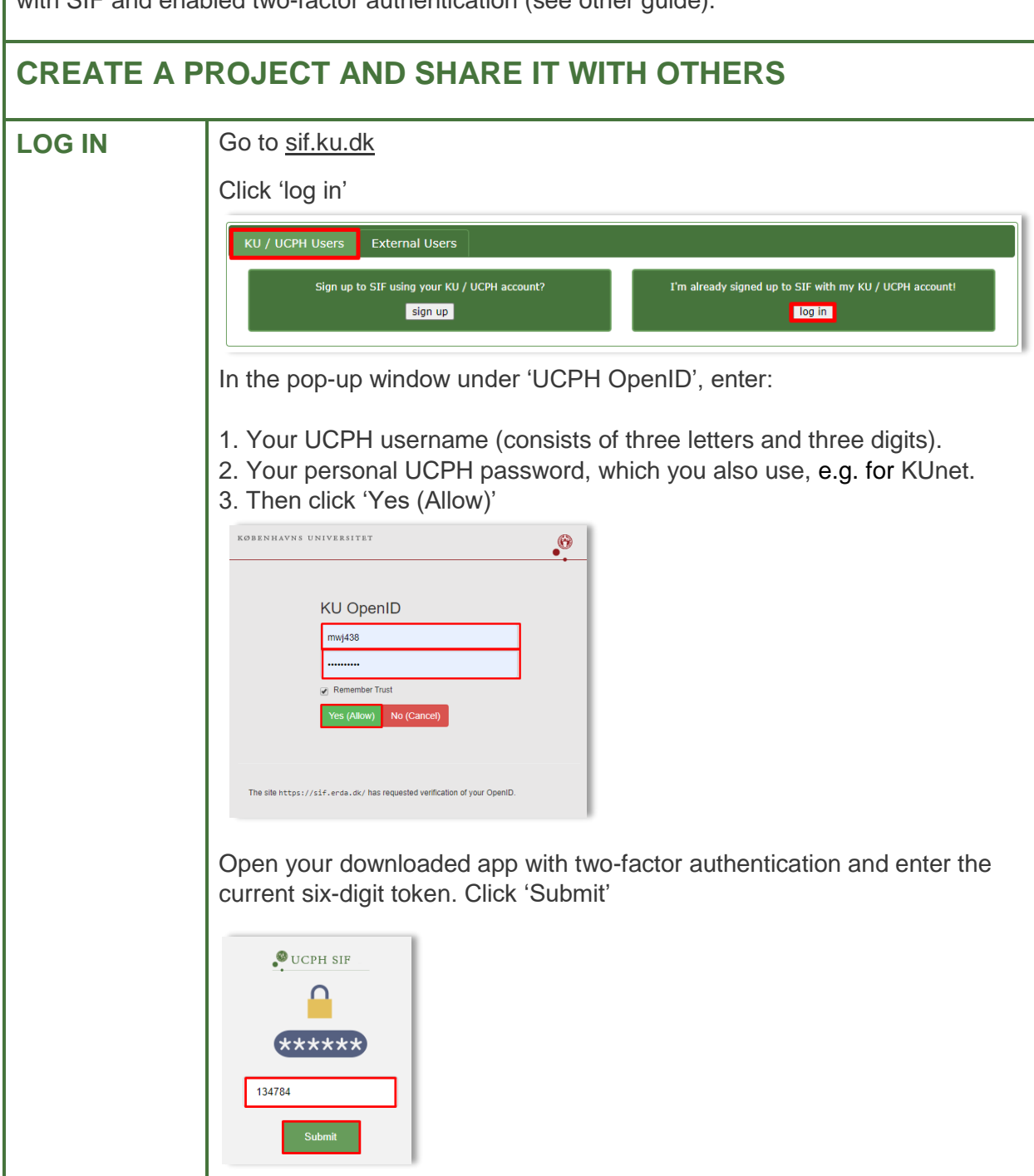

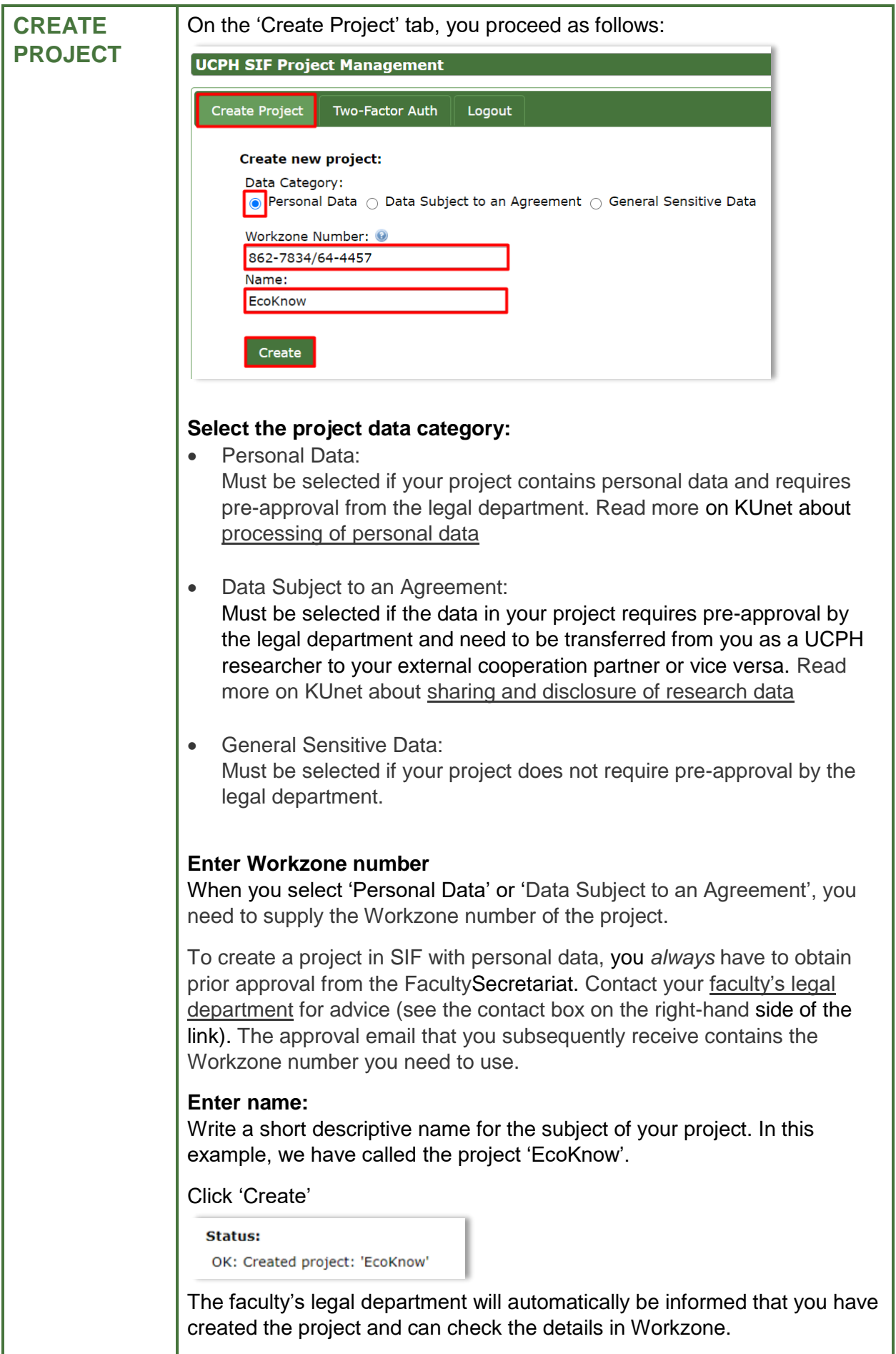

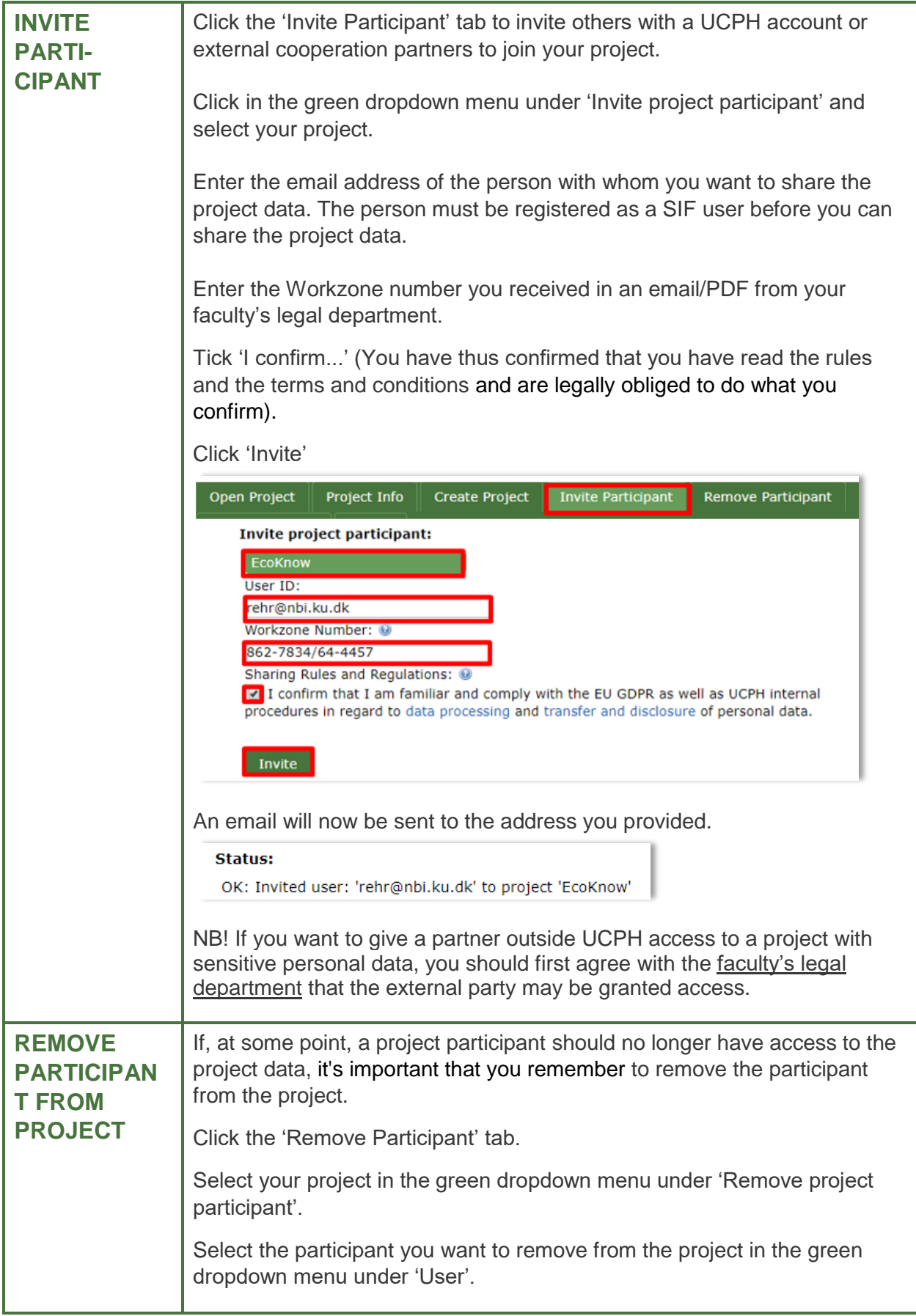

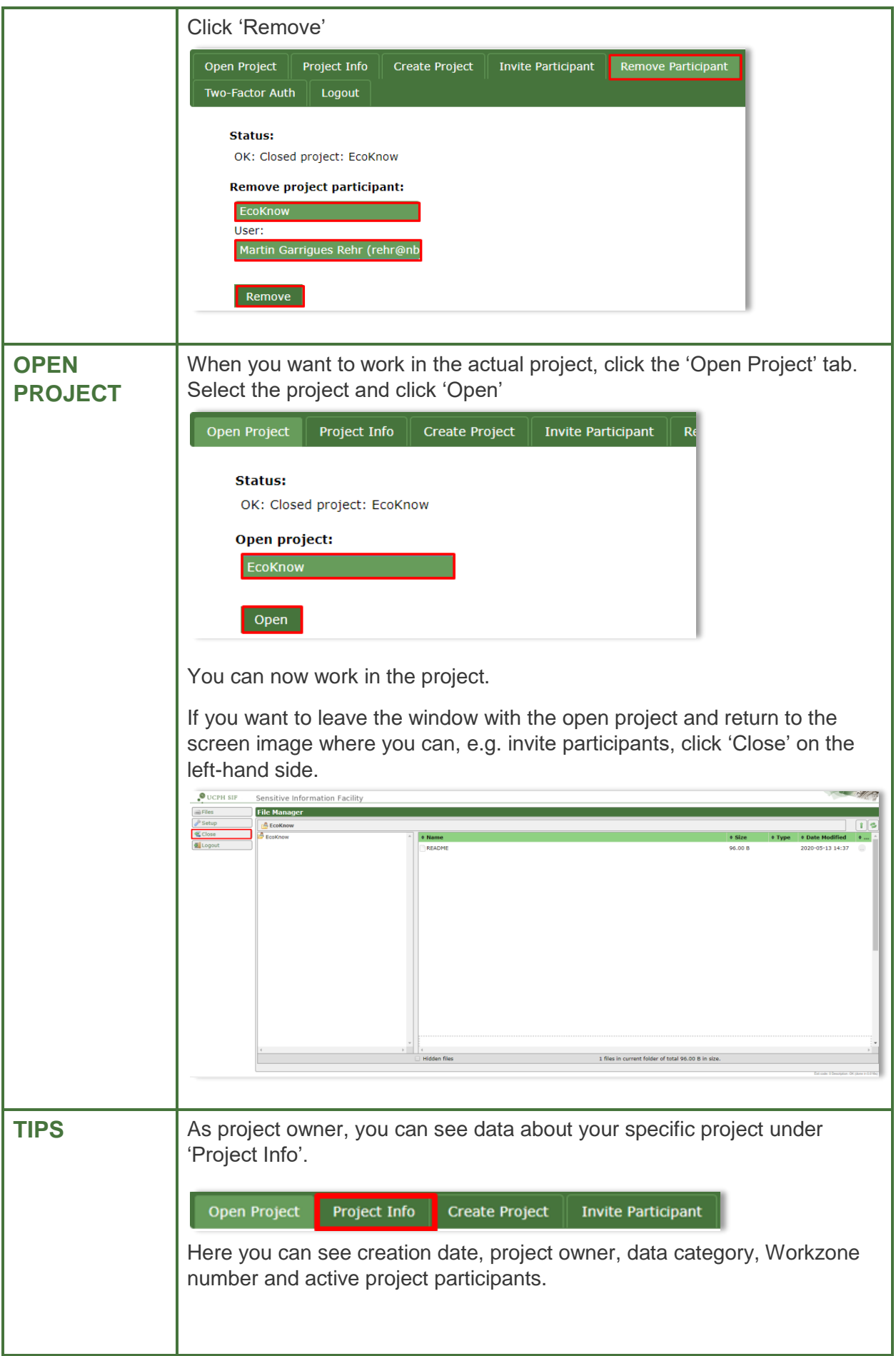

<span id="page-4-0"></span>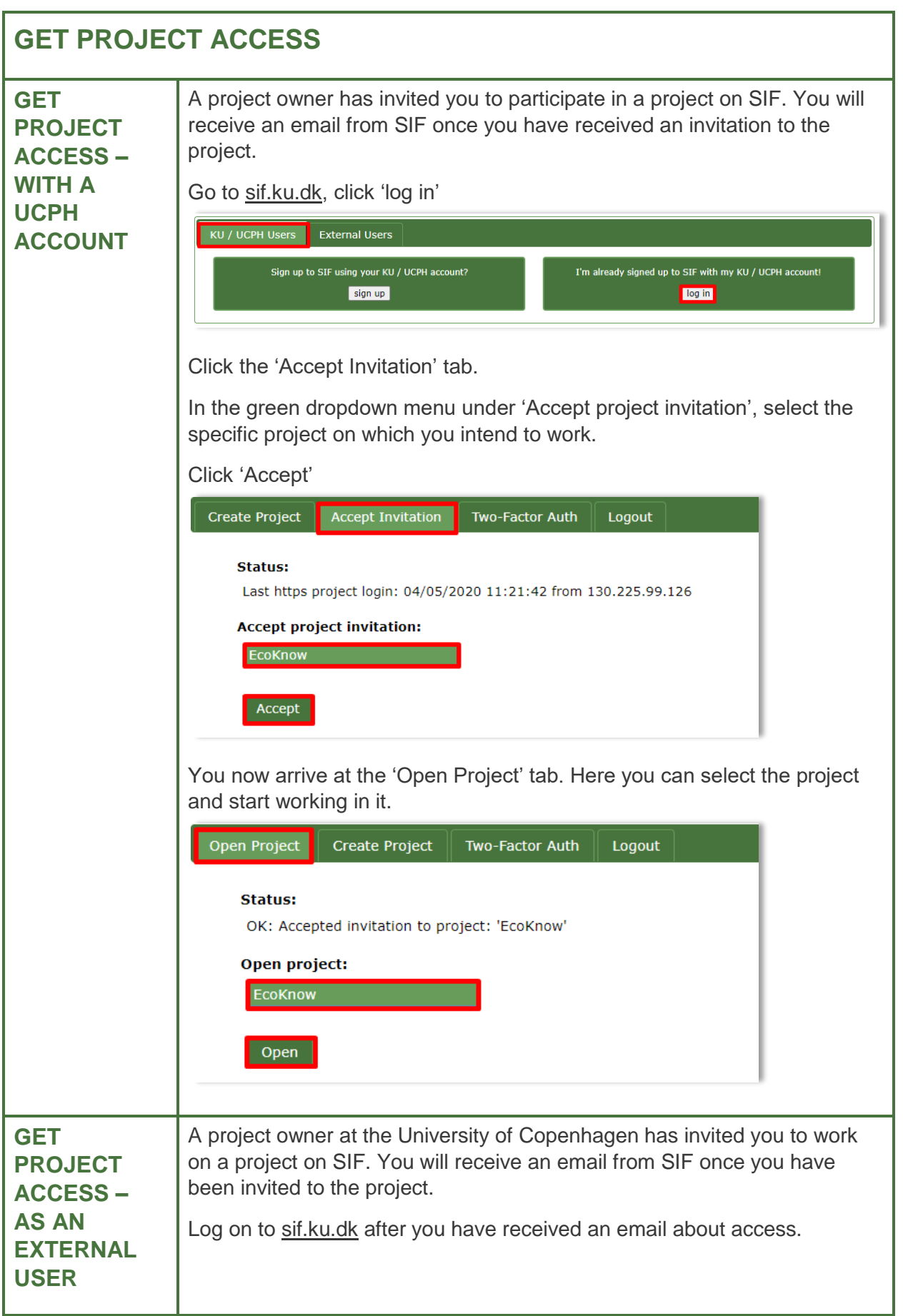

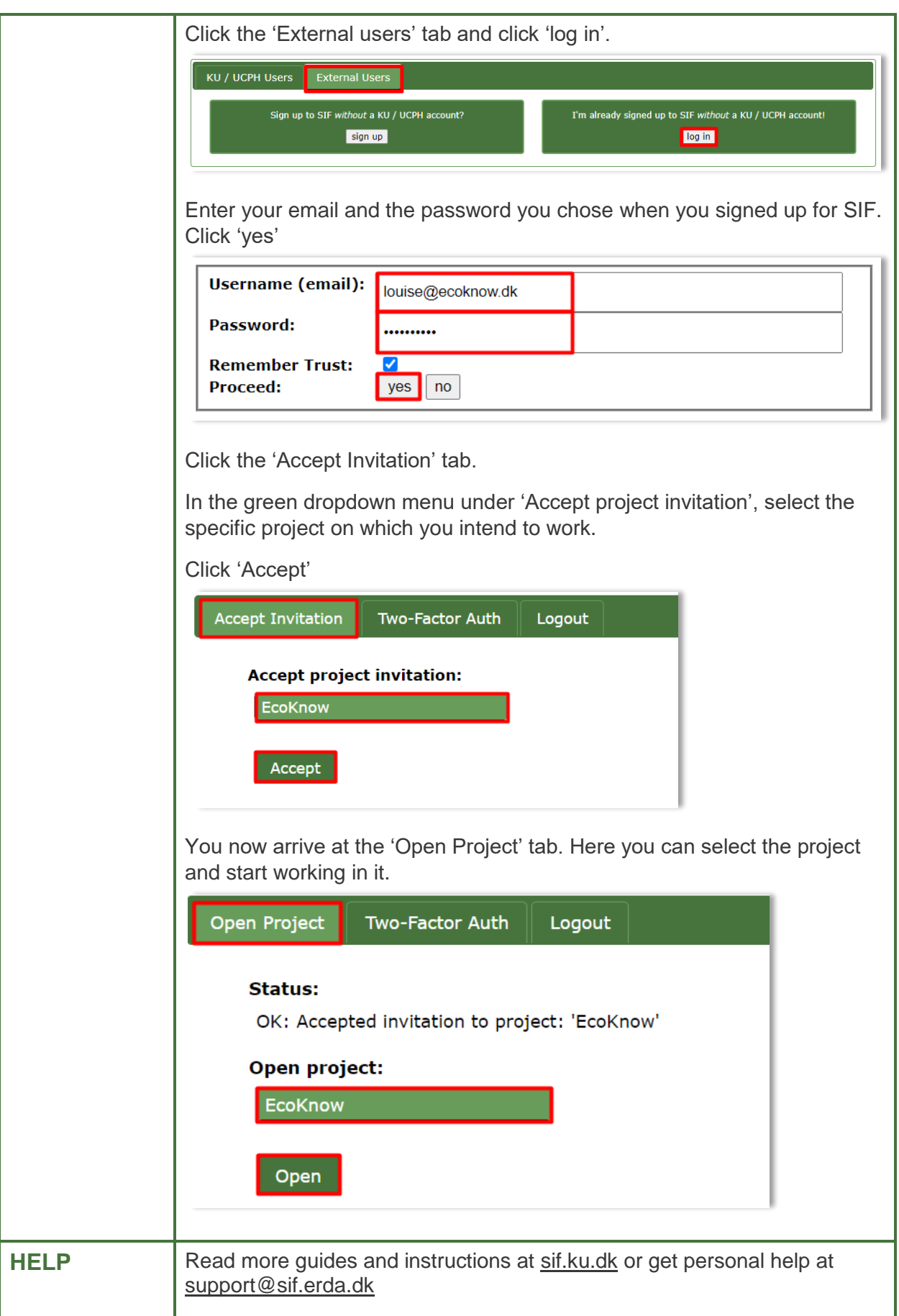